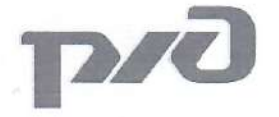

## ВОСТОЧНО-СИБИРСКАЯ ЖЕЛЕЗНАЯ ДОРОГА - ФИЛИАЛ ОАО «РЖД» ДЕТСКАЯ ЖЕЛЕЗНАЯ ДОРОГА КВАНТОРИУМ РЖД

#### Принята на заседании

Методического совета ДЖД

от « 30 середнебру 2022 г.

#### УТВЕРЖДАЮ:

Начальник детской железной дороги

ВСЖД - филиала ОАО «РЖД»

M.H. Иванов

## ДОПОЛНИТЕЛЬНАЯ ОБЩЕРАЗВИВАЮЩАЯ ПРОГРАММА «ІТ и ГЕО. Вводный модуль»

Возраст обучающихся: 12 - 17 лет Объем: 104 часа

> Авторы-составители: преподаватель детского технопарка «Кванториум РЖД» Мымрин Дмитрий Николаевич, методист детского технопарка «Кванториум РЖД» Гениевская Марина Владимировна

Иркутск 2022

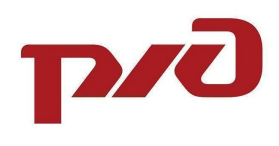

# **СОДЕРЖАНИЕ**

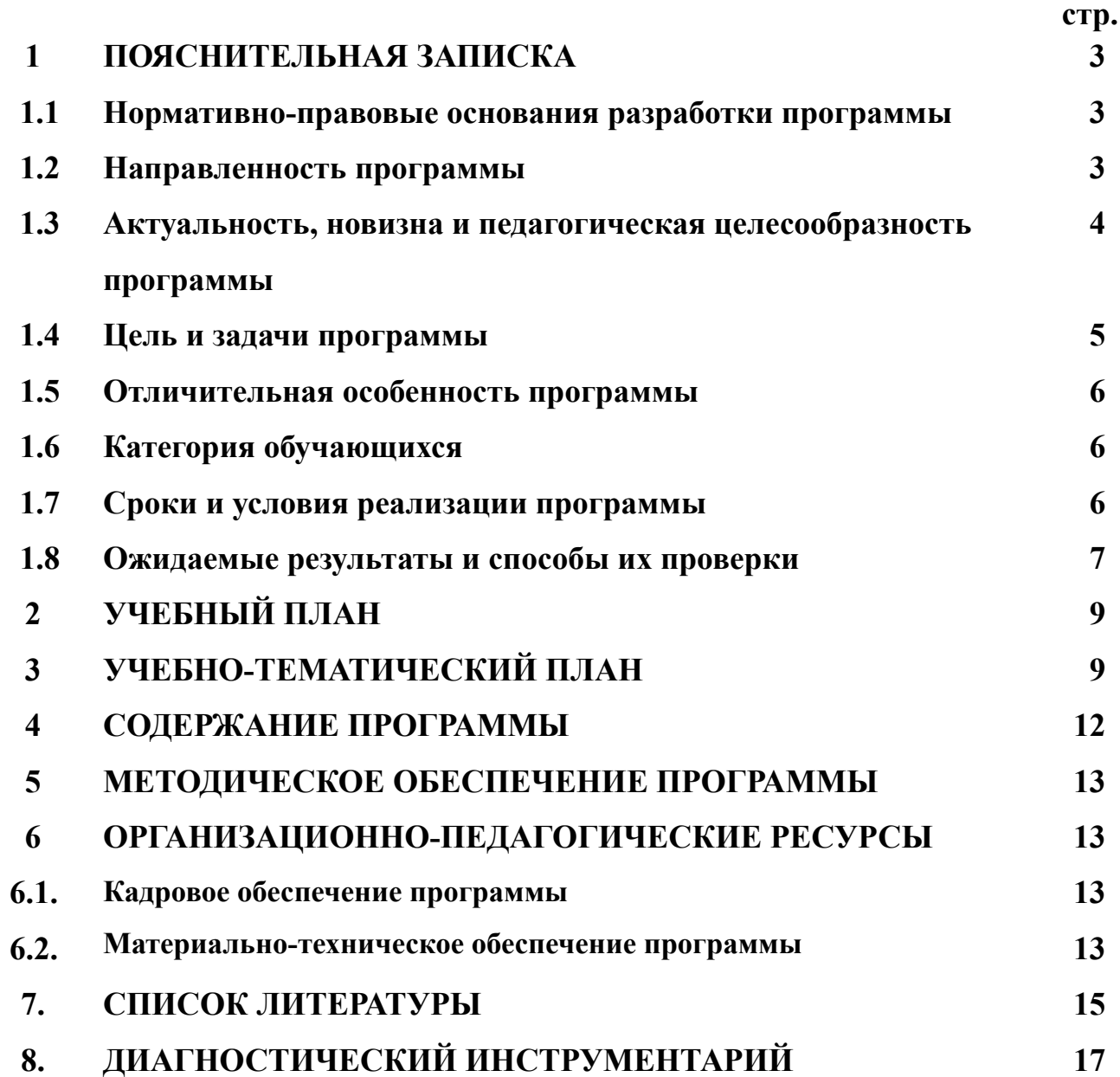

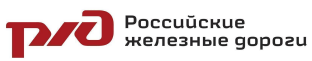

## **1. ПОЯСНИТЕЛЬНАЯ ЗАПИСКА**

## **1.1. Нормативно-правовые основания разработки программы**

Дополнительная общеразвивающая программа «IT и Гео. Вводный модуль» (далее – Программа) разработана в соответствии со следующими нормативными документами:

− Федеральным законом от 29.12.2012 № 273 «Об образовании в Российской Федерации»;

− Приказом Министерства просвещения Российской Федерации от 09.11.2018 № 196 «Об утверждении порядка организации и осуществления образовательной деятельности по дополнительным общеобразовательным программам»;

− Постановления Главного государственного санитарного врача Российской Федерации от 28.09.2020 № 28 "Об утверждении санитарных правил СП 2.4. 3648-20 "Санитарно-эпидемиологические требования к организациям воспитания и обучения, отдыха и оздоровления детей и молодежи"

− Распоряжением Правительства Российской Федерации от 4.09 2014 №1726-р 2014 «Концепция развития дополнительного образования»

− Письмом Министерства образования и науки Российской Федерации от 11.12.2006 № 06-1844 «О примерных требованиях к программам дополнительного образования детей»;

− Постановление Правительства РФ от 26.12.2017 N 1642 (ред. от 07.10.2021) "Об утверждении государственной программы Российской Федерации "Развитие образования"

− Уставом открытого акционерного общества «Российские железные дороги»;

− Концепция развития профориентационной деятельности ОАО «РЖД» до 2025 года, утвержденная правлением ОАО «РЖД» (протокол от 11 февраля 2019 г. № 9).

## **1.2. Направленность и уровень освоения программы**

Программа имеет **техническую направленность** и ориентирована на развитие интереса детей к инженерно-техническим и информационным технологиям.

**Уровень освоения** – *стартовый*, предполагает использование и реализацию общедоступных и универсальных форм организации материала, минимальную сложность предлагаемого для освоения содержания программы.

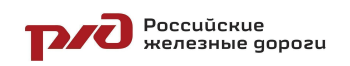

#### 1.3. Актуальность, новизна и педагогическая целесообразность программы

#### Актуальность программы

Актуальность обусловлена современными тенденциями социально-экономического развития нашей страны, ролью информационных технологий как лвижущей силы на международном уровне. На современном этапе развития общества непрерывно требуются новые идеи для создания продукции. конкурентоспособной ПОДГОТОВКИ высококвалифицированных кадров.

Геоинформационные  $\overline{\mathbf{M}}$ компьютерные технологии являются неотъемлемой частью всех сфер общества. Создание новых электронных устройств, программных продуктов, навигационных сервисов и приложений, улучшение качества жизни людей — наиболее яркие примеры, где без IT не обойтись. Одним из наиболее популярных направлений развития IT является создание программных Продуктов  $\mathbf{M}$ электронных устройств. a геоинформационные технологии используются в самых разных сферах: от реагирования в чрезвычайных ситуациях до маркетинга. Также существует много различных вариантов применения IT в сфере образования - от простых проектов до очень сложных, которые смогут упростить жизнь большому количеству человек. Таким образом, IT и Гео позволяют, постепенно повышая сложность, создавать детям шаг за шагом все более и более сложные проекты

### Новизна

На занятиях обучающиеся осваивают базовые компетенции ДВУХ направлений: IT и Гео, что позволяет интегрировать информационные и геоинформационные технологии посредством индивидуальной и командной работы над проектами и решения конкретных кейсовых задач.

#### Педагогическая целесообразность программы:

Программа составлена таким образом, что в процессе ее реализации создаются условия для развития интереса школьников к основам разработки программного обеспечения. программированию, микроэлектронике, схемотехнике, работе с пространственными данными. В основу обучения принципиально новый решения заложен ПОДХОД реальной инженерно-технической задачи, который позволяет не только всесторонне изучить проблему, но и предложить ее инновационное решение в результате командной работы и решения кейсов. Таким образом, у обучающихся формируются компетенции. которые ПОЗВОЛЯТ будущем  $\overline{B}$ применять полученные знания на практике и быть конкурентоспособными на рынке труда в области информационных технологий.

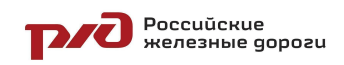

### 1.4. Цель и задачи программы

### Пель программы:

Вовлечение обучающихся в деятельность по созданию программного обеспечения и работе с пространственными данными через стимулирование интереса и формирование фундаментальных навыков и базовых знаний в сфере IT и геоинформатики.

### Задачи:

Обучающие:

сформировать практические и теоретические знания в области устройства  $\overline{M}$ функционирования современных платформ быстрого прототипирования электронных устройств, геопространственных технологий, систем позиционирования и картографии;

изучить основы алгоритмизации, построения алгоритмов и их формализации с помощью блок-схем;

обучить первичным навыкам программирования, микроэлектроники, схемотехники, тестирования ПО;

освоить навыки работы в программных средах разработки, в таких как: Microsoft Visual Studio, Arduino IDE, Python IDE;

изучить основы языка программирования C++;

 $\mathbb{L}$ научить формулировать и анализировать алгоритмы;

научить писать программы для решения простых и сложных инженерных задач в интегрированной среде разработки;

 $\frac{1}{2}$ получить навыки работы электронными  $\mathbf{c}$ компонентами, совместимыми с микроконтроллерами, такими как Arduino, Raspberry Pi и др.;

сформировать практические и теоретические навыки разработки системы Android приложений ЛЛЯ операционной  $\mathbf{c}$ использованием интерактивной среды разработки MIT App Inventor.

Развивающие:

 $\overline{a}$ развитие критического, креативного  $\mathbf{M}$ пространственного мышления:

интереса мотивации проектной, творческой развитие  $\mathbf{M}$  $\mathbf{K}$ деятельности в инженерно-технической области.

обучающихся развивать  $\overline{\mathbf{V}}$ память. внимание. логическое. пространственное и аналитическое мышление; креативность и лидерство;

способности **ВЫЯВЛЯТЬ** развивать  $\mathbf{K}$ исследовательской  $\mathbf{M}$ деятельности;

развивать коммуникативные умения: изложение мыслей в четкой логической последовательности, отстаивание своей точки зрения, анализ ситуации и самостоятельный поиск ответов на вопросы путем логических рассуждений;

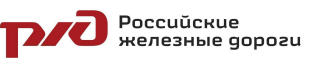

ДОП «IT и ГЕО. Вводный модуль»

- *−* развивать умение работать в команде;
- *−* формировать навыки публичных выступлений;

*−* развивать умения адекватно оценивать и представлять результаты совместной или индивидуальной деятельности в процессе создания и презентации объекта промышленного дизайна.

#### *Воспитательные:*

*−* формировать уважительное отношение к интеллектуальному и физическому труду;

- *−* воспитывать культуру общения и поведения в социуме;
- *−* расширять кругозор, межкультурную коммуникацию.
- *−* воспитывать ценностное отношение к здоровью.

### **1.5. Отличительная особенность программы**

Данная программа разработана на основе методических рекомендаций по созданию и функционированию детских технопарков «Кванториум», тулкитах. Также программа является профориентационным компонентом по укреплению имиджа ОАО «РЖД» среди подрастающего поколения как инновационной компании.

К отличительным особенностям программы относятся реализация проектной деятельности, и решение поставленной задачи в рамках ограниченного времени в условиях близким к работе над полноценным проектом.

### **1.6. Категория обучающихся**

### **Возраст обучающихся:** 12-17 лет.

Условия набора детей в коллектив: к занятиям допускаются дети без специального отбора и требований к стартовым компетенциям. Набор на программу осуществляется один раз в год (в сентябре учебного года)

## **1.7. Сроки и условия реализации программы**

## **Сроки реализации программы:**

Программа рассчитана на 26 недель, 104 часа.

**Режим занятий**: 2 раз в неделю по 2 академических часа (по 45 минут) с 10-минутным перерывом.

### **Формы организации учебной деятельности:**

Структура программы предусматривает следующие формы: *По количеству обучающихся:*

- индивидуальная;
- − групповая.

#### *По особенностям коммуникативного взаимодействия:*

- лекция;
- практикум;

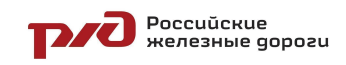

- экскурсия;
- мастерская;
- − конкурс и т.д.

*По дидактической цели:*

- − вводное занятие;
- − занятие по углублению знаний;
- практическое занятие;
- комбинированное занятие.

**Форма обучения** – очная, очно-заочная с использованием ДОТ, заочная с использованием ДОТ.

При очном формате занятия проходят в кабинете IT и ГЕО квантума, оборудованном согласно санитарно-эпидемиологическим правилам и нормативам СанПиН 2.4. 3648-20 "Санитарно-эпидемиологические требования к организациям воспитания и обучения, отдыха и оздоровления детей и молодежи".

При дистанционном формате обучение проходит на платформе Zoom, Discord с использованием инструментов, позволяющих обеспечить интерактивный формат работы.

### **Методы обучения:**

В основу обучения заложен проектный метод, позволяющий заниматься не только разработкой проектов, но еще и построением гипотез, моделированием ситуаций, созданием новых способов решения задач. Развитию заявленных компетенций способствуют кейсы – истории, описывающие реальную ситуацию, которая требует анализа и решения. Кроме-того, образовательный процесс предусматривает использование словесных, наглядно-иллюстративных, практических и игровых методов, а также метода проблемного обучения.

### **1.8. Ожидаемые результаты и способы их проверки Планируемые результаты**

Программа не разделена на образовательные, развивающие и воспитательные блоки. Каждое занятие носит интегрированный характер и способствует решению каждого типа задач.

В ходе освоения программы обучающийся развивает следующие компетенции:

#### **Профессиональные и предметные («Hard skills»):**

- знание принципов алгоритмизации и программирования;
- знание этапов работы над проектом;
- знание основ микроэлектроники;
- знание основных понятий схемотехники;
- знание методов поиска творческих идей;
- умение выстраивать алгоритмы;

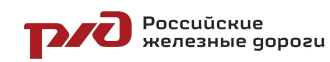

ДОП «IT и ГЕО. Вводный модуль»

- умение создавать проекты путем программирования;
- умение проектировать и собирать простейшие электронные схемы.

## **Универсальные («Soft skills»):**

- умение работать в команде: работа в общем ритме, эффективное распределение задач и др.;
- наличие высокого познавательного интереса у обучающихся;
- умение ориентироваться в информационном пространстве, продуктивно использовать техническую литературу для поиска сложных решений;
- умение ставить вопросы, связанные с темой проекта;
- выбор наиболее эффективных решений задач в зависимости от конкретных условий;
- развитие критического мышления;
- проявление технического мышления, познавательной деятельности, творческой инициативы, самостоятельности;
- способность творчески решать технические задачи;
- готовность и способность применения теоретических знаний по физике, информатике для решения задач в реальном мире;
- способность правильно организовывать рабочее место и время для достижения поставленных целей.

Полученные знания и умения, обучающиеся будут применять на практике для создания для создания IT-проектов.

**Способы определения результативности** предполагают следующие формы оценки:

- промежуточная аттестация по окончанию модуля;
- − контрольные задания по окончанию темы;
- − педагогическое наблюдение в ходе занятий;
- − психологическая диагностика;
- − командные зачеты;
- − защита продуктов, полученных в результате решения кейсов;
- − выставки;
- − участие в конкурсах.

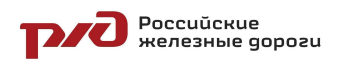

## **2. УЧЕБНЫЙ ПЛАН дополнительной общеобразовательной общеразвивающей программы «IT и ГЕО. Вводный модуль»**

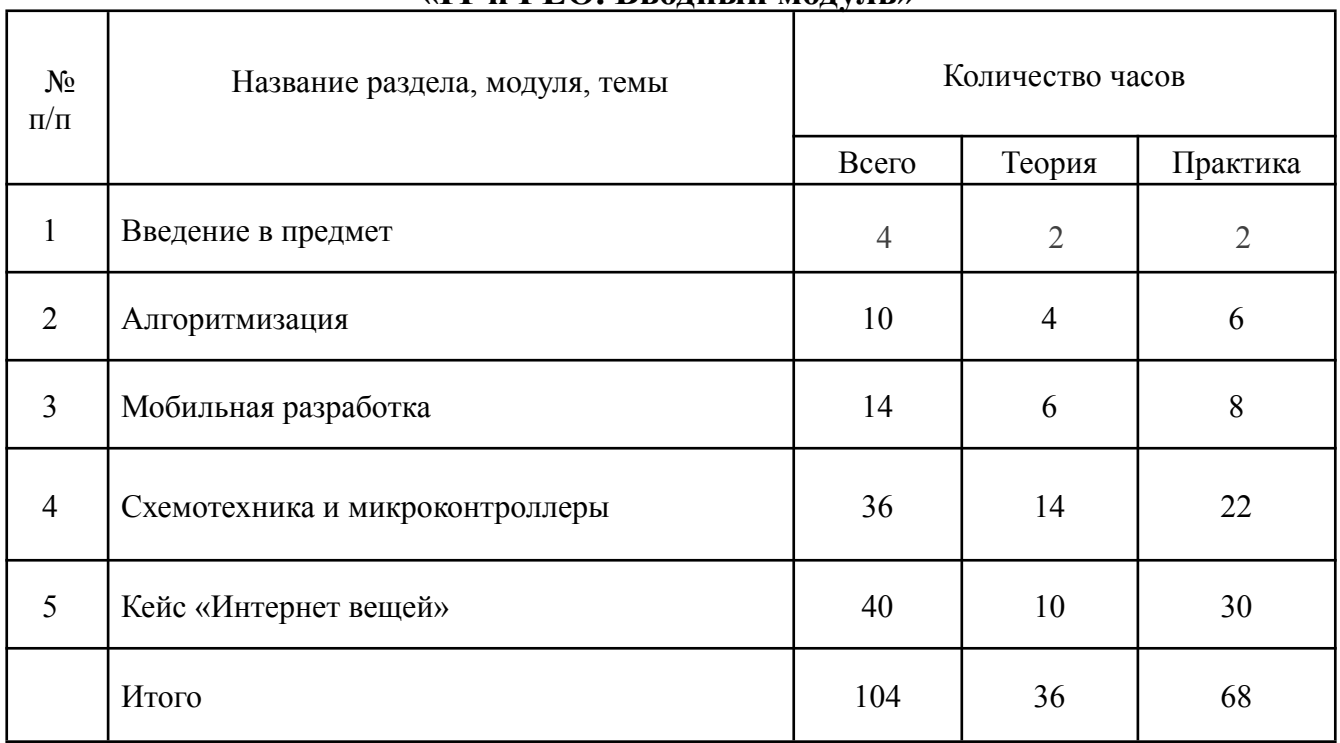

## **3. УЧЕБНО-ТЕМАТИЧЕСКИЙ ПЛАН**

## **дополнительной общеобразовательной общеразвивающей программы «IT и ГЕО. Вводный модуль»**

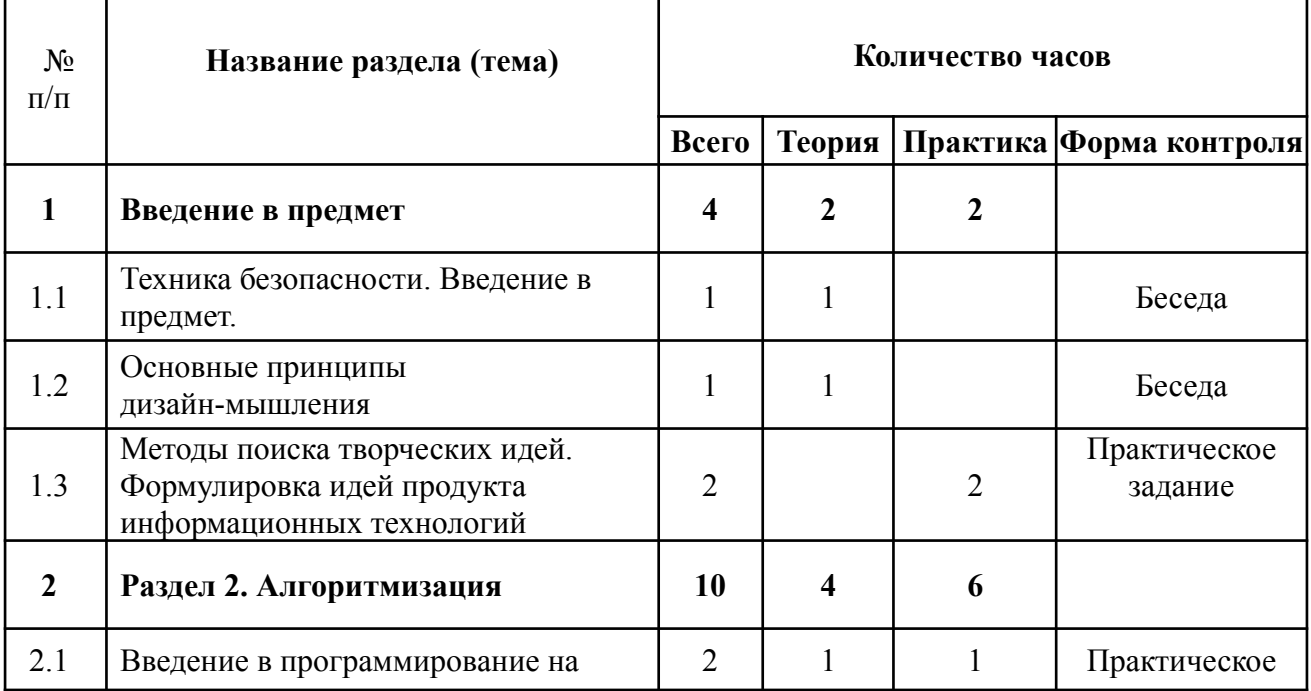

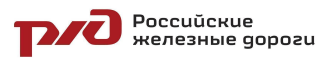

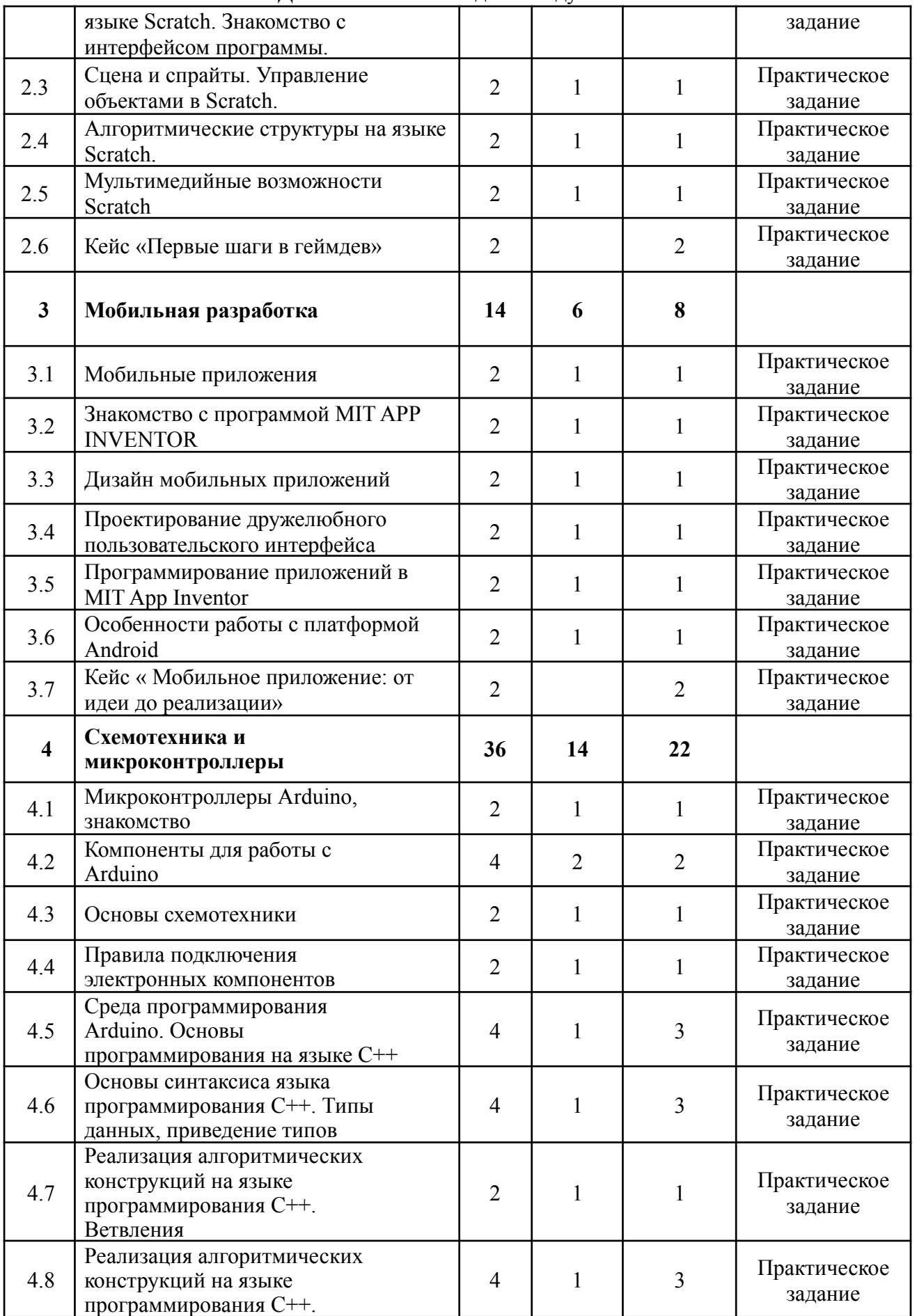

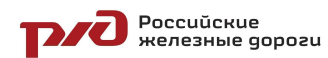

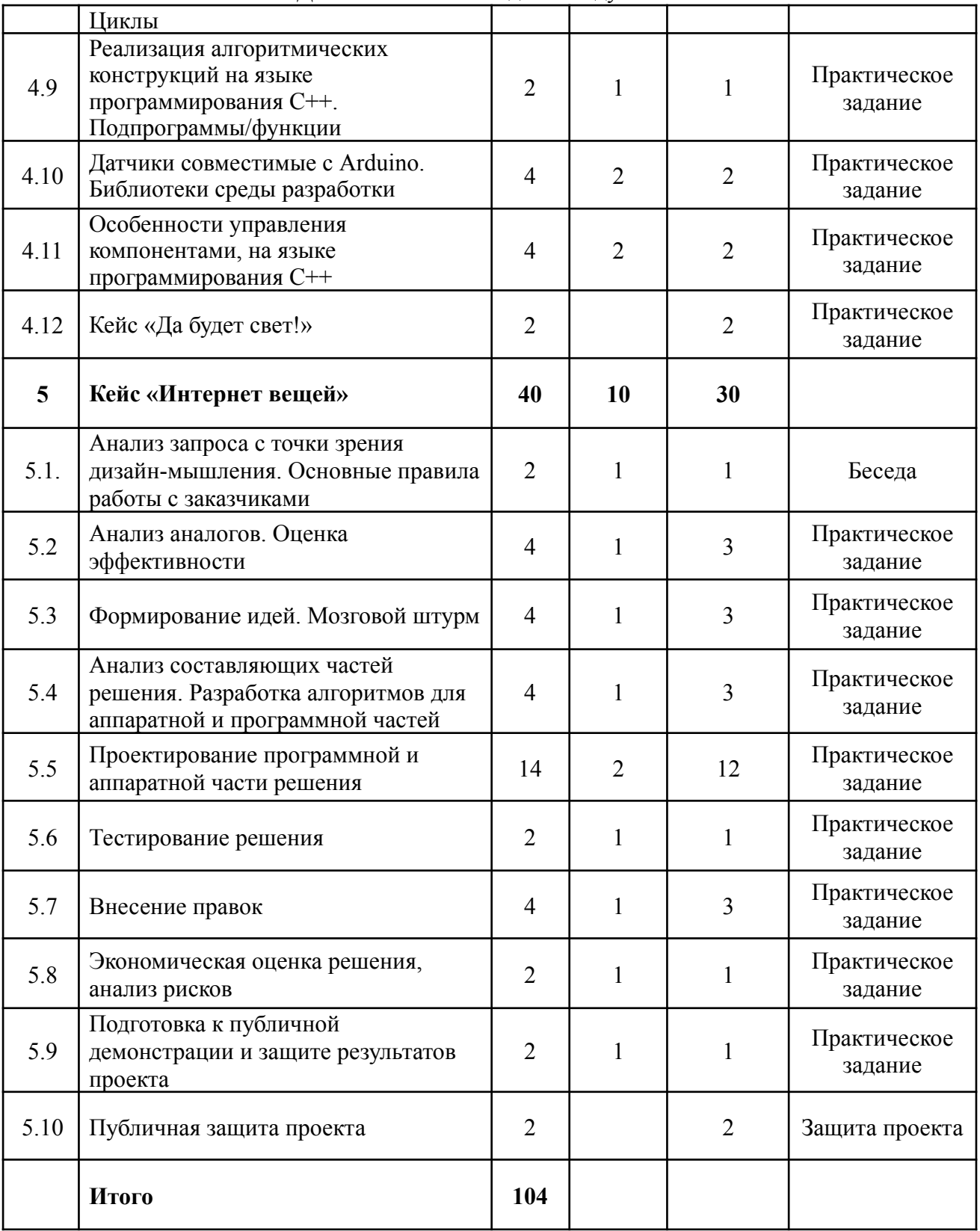

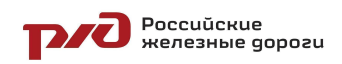

## **4. СОДЕРЖАНИЕ ПРОГРАММЫ**

#### *Раздел 1 Введение в предмет*

Основные темы изучаемые в IT Квантуме. Основы проектной деятельности. Основные принципы дизайн-мышления. Методы поиска творческих идей.

### *Раздел 2 Алгоритмизация*

Основы построения алгоритмов на языке программирования Scratch. Подготовка фундаментальной базы необходимой для освоения языков программирования. Интерфейс программы Scratch. Практика в построении линейных, ветвящихся, циклических алгоритмов, разработки алгоритмов для выполнения задач представленных перед исполнителем, вспомогательных алгоритмах. Понятие объектов, исполнителей. Кейс «Первые шаги в геймдев».

#### *Раздел 3 Мобильные приложения*

Знакомство с программой MIT App Inventor. Изучение основ проектирования мобильных приложений. Изучение основ проектирования пользовательского интерфейса мобильных приложений. Особенности работы с платформой Android. Кейс « Мобильное приложение: от идеи до реализации».

#### *Раздел 4 Схемотехника и микроконтроллеры*

Основы схемотехники. Особенности работы с электронными компонентами. Управление электронными компонентами, при помощи микроконтроллеров. Проработка упражнений с электроникой. Понятие языков программирования. Виды языков программирования. Язык программирования C++. Основы работы C++. Разработка пользовательского интерфейса приложений разработанных для персональных компьютеров. Реализация алгоритмических конструкций на языках программирования, для проектирования электронных устройств. Основы программирования в среде Arduino. Основы беспроводной связи модулей Arduino. Кейс «Да будет свет!».

### *Раздел 5 Кейс «Интернет вещей»*

Разработка аппаратной и программной части устройства. Анализ существующих аналогов. Создание прототипа устройства, тестирование программного и аппаратного интерфейса, оценка выполнения команд. Создание упрощенного технико-экономического обоснования (экономическая выгода, срок окупаемости проекта). Разработка презентационных материалов проекта и ее представление на защите модуля.

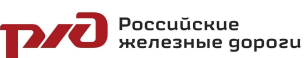

## ДОП «IT и ГЕО. Вводный модуль» **5. МЕТОДИЧЕСКОЕ ОБЕСПЕЧЕНИЕ ПРОГРАММЫ**

Процесс достижения поставленных целей и задач программы осуществляется в сотрудничестве обучающихся и педагога. При этом реализуются различные методы осуществления целостного педагогического процесса. На различных его этапах ведущими выступают отдельные, приведенные ниже методы.

*Методы обучения:*

- объяснительно-иллюстративные - демонстрация приемов работы с соответствующим программным обеспечением (с использованием проектора, интерактивной доски);

- практические (репродуктивные)

- частично-поисковые – изготовление продукта на основе технического задания, с помощью преподавателя;

- метод кейсов – индивидуальные или групповые ;

- индивидуальные – задания в зависимости от достигнутого уровня развития воспитанника;

*Методы стимулирования и мотивации учебно-познавательной деятельности:*

- привлекательные задания для обучающихся;

- возможность изготовить и забрать с собой удачные модели:

- коллективные обсуждения выполненных работ.

*Методы воспитания:*

- беседы;

- метод примера;

- педагогическое требование;

- наблюдение, анкетирование, анализ результатов деятельности обучающихся, поощрение.

Выбор метода обучения зависит от содержания занятия, уровня подготовки и опыта обучающихся. На занятиях преобладают репродуктивный и репродуктивно-творческий методы.

## **6. ОРГАНИЗАЦИОННО-ПЕДАГОГИЧЕСКИЕ РЕСУРСЫ 6.1 Кадровое обеспечение программы**

Программу реализует преподаватель детской железной дороги структурного подразделения Восточно-Сибирской железной дороги филиала ОАО «РЖД» Мымрин Д. Н., образование – высшее (бакалавриат), квалификация «Профессиональное обучение(по отраслям)».

| $N_2$        | <b>Наименование</b> | Εд.  | Кол-во |
|--------------|---------------------|------|--------|
|              | Бумага А4 белая     | пач. |        |
| ∼.           | Фломастеры          | пач. |        |
| Оборудование |                     |      |        |

**6.2 Материально-техническое обеспечение программы**

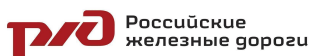

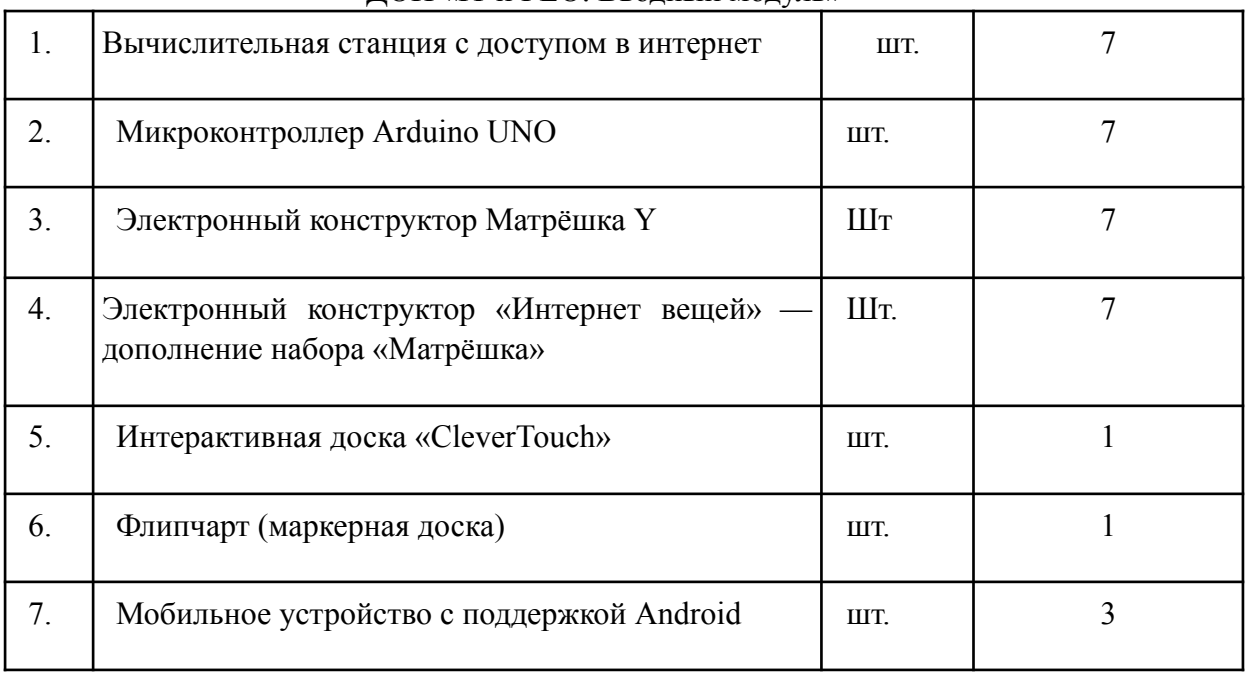

## **7. СПИСОК ЛИТЕРАТУРЫ**

## **Нормативные документы**

1. Конвенция о правах ребенка (одобрена Генеральной Ассамблеей ООН 20 ноября 1989 г.). Ратифицирована Постановлением ВС СССР 13 июня 1990 г. № 1559-1 // СПС Консультант Плюс.

2. Федеральный Закон Российской Федерации от 29.12.2012 №273-ФЗ «Об образовании в Российской Федерации».

3. Федеральный закон от 24.07.1998 №124-Ф3 «Об основных гарантиях прав ребенка в РФ».

4. Постановление Главного государственного санитарного врача Российской Федерации от 4 июля 2014 г. № 41 «Об утверждении СанПиН 2.4.4.3172-14 «Санитарно-эпидемиологические требования к устройству, содержанию и организации режима работы образовательных организаций дополнительного образования детей»

5. Распоряжение Правительства Российской Федерации от 17.06.2008 №877-р «Стратегия развития железнодорожного транспорта в Российской Федерации до 2030 года».

6. Распоряжение Правительства РФ от 04.09.2014 №1726-р «Об утверждении Концепции развития дополнительного образования детей».

7. Приложение к письму Министерства образования и науки Российской Федерации от 31.03.2011 №06-614 «Рекомендации по порядку проведения смен в учреждениях отдыха и оздоровления детей и подростков». **Для педагогов:**

## 1. Хоровиц П., Хилл У. Искусство схемотехники: В 2-х. – Мир, 1983. — т. 1: 568 с., т.2: 590 с.

POCCUŬCKUE

#### ДОП «IT и ГЕО. Вводный модуль»

2. Страуструп Б., Программирование. Принципы и практика с использованием  $C_{++}2009 - A$ льфа-книга.  $-1328$  с.

3. Никулин С.К., Полтавец Г.А., Полтавец Т.Г. Содержание научно-технического творчества учащихся и методы обучения. М.: Изд. МАИ. 2004

4. Полтавец Г.А., Никулин С.К., Ловецкий Г.И., Полтавец Т.Г. Системный подход к научно-техническому творчеству учащихся (проблемы организации и управления). УМП. М.: Издательство МАИ. 2003

5. Программирование для детей. Перевод с английского Станислава Ломакина, Москва, «Манн, Иванов и Фербер», 2015 г.

6. Лутц М. Программирование на Python, том I, 4-е издание. — Пер. с англ. — Спб.: Символ-Плюс, 2011 — 992 с., ил.

7. Авторская программа курса по выбору «Творческие задания в среде программирования

8. Scratch» Ю.В. Пашковской 5-6 классы, которая входит в сборник «Информатика.

9. Программы для образовательных организаций: 2-11 классы» / составитель М.Н. Бородин. – М.: БИНОМ. Лаборатория знаний, 2015

10. Сорокина Т.Е., поурочные разработки «Пропедевтика программирования со Scratch» для 5-го класса, 2015 г.

11. Учебно-методическое пособие. Проектная деятельность программирования Scratch. /В.Г. Рындак, В.О. Дженжер, Л.В. Денисова. - Оренбург -2009

12. Петин В.А. П29 Новые возможности Arduino, ESP, Raspberry Pi в проектах loT. - СПб.: БХВ-Петербург, 2022. - 320 с.: ил. - (Электроника)

13. Ревич Ю. В. Электроника шаг за шагом. Практикум.-М.: ДМКПресс, 2021. -260 с.: ил.

14. Дауни Аллен Д 21 Основы Python. Научитесь думать как программист / Аллен Б. Дауни ; пер. с англ. С. Черникова ; [науч. ред. А. Родионов]. — Москва : Манн, Иванов и Фербер, 2021. — 304 с.

15. Роббинс Д. Н. HTML5, CSS3 и JavaScript. Исчерпывающее руководство, М.: Эксмо, 2014. — 528 с.

16. Евгений Капралов, Александр Кошкарев, Владимир Тикунов, Ирина Лурье, В. Семин, Балис Серапинас, В. Сидоренко, А. Симонов Геоинформатика. В двух книгах / Academia, 2010, 432 с.

17. Пиньде Фу, Цзюлинь Сунь Веб-ГИС: Принципы и применение / Дата+, 2013, 356 с.

18. Цисарж В.В., Марусик Р.И. Математические методы компьютерной графики / Факт, 2004. — 464 с.

19. Scratch и Arduino для юных программистов и конструкто ров/ Ю. А. Винницкий, А. Т. Григорьев. — СПб.: БХВ-Петер бург, 2018. — 176 с.: ил.

20. http://scratch.mit.edu/ - официальный сайт проекта Scratch.

## **Для обучающихся:**

POCCUŬCRUE<br>POCCUŬCRUE GOPOZU

#### ДОП «IT и ГЕО. Вводный модуль»

1. Иллюстрированное руководство по языкам Scratch и Python «Программирование для детей»/К. Вордерман, Дж.Вудкок, Ш.Макаманус и др.; пер. с англ. С.Ломакин. – М.:Манн, Иванов и Фербер, 2015

2. Программирование на Python [Электронный ресурс.] // ПИТОНТЬЮТОР: [сайт]. [2017]. URL: http://pythontutor.ru (дата обращения: 18.10.2017).

3. Меерович М.Г. Технология творческого мышления / Марк Меерович, Лариса Шрагина. — М.: Альпина Бизнес Букс, 2008. — 495 с.

4. Дауни Аллен Д 21 Основы Python. Научитесь думать как программист / Аллен Б. Дауни ; пер. с англ. С. Черникова ; [науч. ред. А. Родионов]. — Москва : Манн, Иванов и Фербер, 2021. — 304 с.

5. Роббинс Д. Н. HTML5, CSS3 и JavaScript. Исчерпывающее руководство, М.: Эксмо, 2014. — 528 с.

6. Петин В.А. П29 Новые возможности Arduino, ESP, Raspberry Pi в проектах loT. - СПб.: БХВ-Петербург, 2022. - 320 с.: ил. - (Электроника)

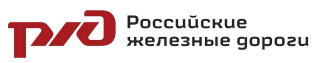

## ДОП «IT и ГЕО. Вводный модуль» **8. ДИАГНОСТИЧЕСКИЙ ИНСТРУМЕНТАРИЙ**

### **Диагностическая карта**

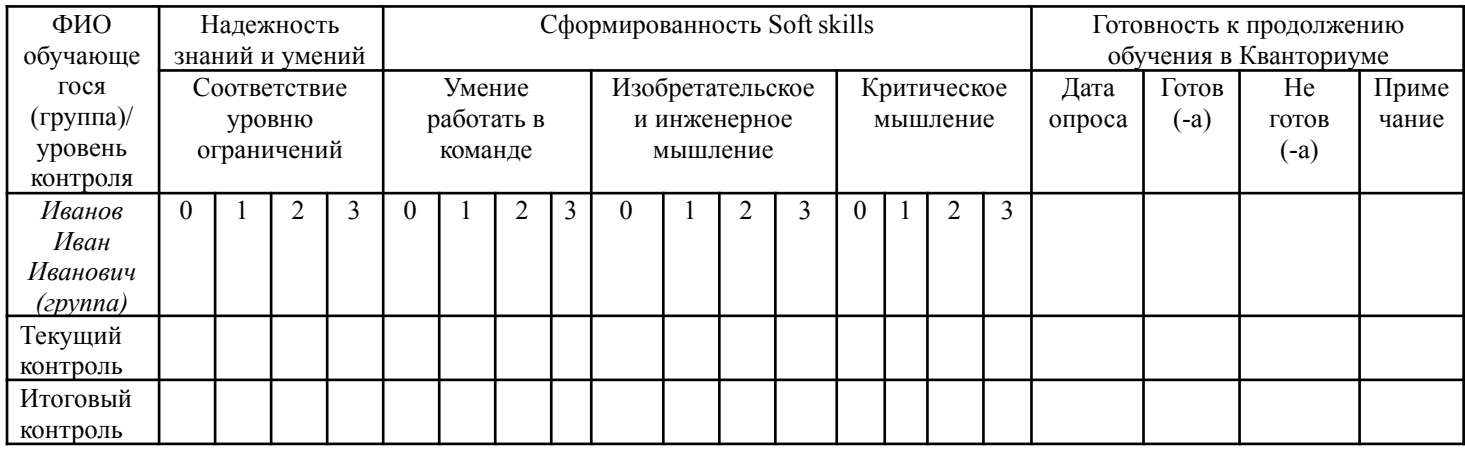

**Инструкция по заполнению диагностической карты:**

*Критерий «надежность знаний и умений»* (усвоение терминологии, универсальных, профессиональных и предметных знаний и умений) оценивается по следующей шкале:

3 – высокий уровень знаний и умений;

2 – средний уровень знаний и умений;

1 – низкий уровень знаний и умений;

0 – знания и умения не сформированы

*Критерий «сформированность Soft skills»* (совокупность ключевых компетенций: Изобретательское и инженерное мышление, умение работать в команде, критическое мышление) оценивается по каждому из показателей по следующей шкале оценок:

3 – высокий уровень компетенций;

2 – средний уровень компетенций;

1 – низкий уровень компетенций;

0 – компетенции не сформированы

*Критерий «готовность к продолжению обучения в Кванториуме»* важен для отслеживания мотивации обучающихся на продолжение обучения в Кванториуме, а также готовности к участию в публичных мероприятиях. Обязательно указание даты опроса, соответствующей пометки «готов/ не готов», в случае необходимости примечания: почему обучающийся не планирует продолжать обучение, хочет перевестись на другое направление или в другую образовательную организацию.